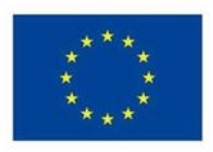

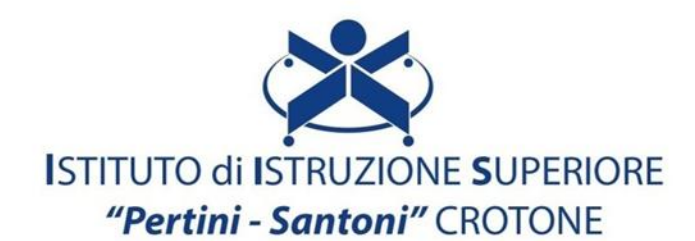

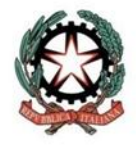

VIALE MATTEOTTI - 88900 - CROTONE C.F. 81007850795 - C.M KRIS00900G - email: kris00900g@istruzione.it email pec: kris00900g@pec.istruzione.it - tel. 0962 1888020 - fax 0962 21783021

## **Corso di studio e Indirizzo: SERVIZI COMMERCIALI**

**Disciplina: Tecnologie dell'informazione e della Comunicazione** 

## **Classe: 2°**

**Argomenti di studio:**

- **1. ICT: Terminologia e concetti base:**
	- **Informazione e comunicazione;**
	- **Dati ed elaborazione;**
	- **Processo e processore**
- **2. Il Computer:**
	- **Architettura e componenti di un computer.**
	- **Hardware:**
	- **Periferiche di input e output;**
	- **CPU.**
	- **Memoria centrale.**
	- **Le unità di misura per determinare la capacità di una memoria.**
	- **Il sistema binario.**
	- **Memorie di massa.**
- **3. Software e sistema operativo:**
	- **Sistema operativo Windows**
	- **Interfaccia grafica.**
	- **Software Open Source.**
- **4. ICT nella vita di tutti i giorni:**
	- **E-Commerce, E- Banking,**
	- **E-Learning, E- Government**
- **5. Navigare, ricercare e filtrare dati, informazioni e contenuti digitali:**
	- **Effettuare una ricerca tematico- disciplinare navigando su siti di riconosciuta validità.**
	- **Navigare all'interno di siti web, blog etc. ricercando i dati attraverso parole chiave efficaci.** - **Riconoscere una fake news**
- **6. Valutare dati, informazioni e contenuti digitali:**
	- **Reperire dati e verificare l'attendibilità della fonte.**
	- **Confrontare informazioni provenienti da fonti differenti per valutarne l'attendibilità e selezionare adeguatamente la fonte principale di riferimento.**
- **7. Gestire dati, informazioni e contenuti digitali:**
	- **Ricerca per immagini**
	- **Regole per effettuare ricerche sicure**
	- **Valutare un sito web**
	- **Gestire dati, informazioni e contenuti digitali**
	- **File e cartelle**
	- **Estensione dei file**
	- **Lavorare con i file**
- **Scaricare file e archiviarli, stampare pagine web,**
- **salvare testi e immagini**
- **Cloud storage**
- **Google Drive**
- **Dropbox**
- **OneDrive**
- **iCloud**
- **8. Valutare dati, informazioni e contenuti digitali**
- **9. Interagire con le tecnologie digitali**
- **10. Condividere con le tecnologie digitali**
- **11. Impegnarsi nella cittadinanza con le tecnologie digitali:**
	- **Educazione civica digitale.**
	- **Account social, differenze e utilizzo.**
	- **Ricerca del lavoro**
	- **Siti di annunci generici**
	- **SPID e PA digitale. Ottenere l'identità SPID**
	- **Livelli di sicurezza**
	- **Servizi per i cittadini**
- **12. Collaborare attraverso le tecnologie digitali:**
	- **Google Documenti,**
	- **Fogli e Presentazioni Documenti**
	- **Fogli e presentazioni**
	- **Google Moduli**
- **13. Netiquette:**
	- **Adottare norme comportamentali adeguate (improntate a decoro, rispetto, discrezione) nell'utilizzo delle ICT (studio, lavoro di gruppo).**
- **14. Gestire l'identità digitale**
- **15. Creazione di contenuti digitali:**
	- **Creazione di una cartella**
	- **Estensione dei file**
	- **Memorizzazione dei file creati.**
	- **Word Art e Word Cloud.**
	- **Presentazioni multimediali con immagini, animazioni e transizioni.**
	- **Microsoft Word: Elaborazione dei testi. Le principali forme della comunicazione commerciale.**
	- **Software per la produttività del lavoro d'ufficio.**
- **Microsoft Excel**
- **16. Integrare e rielaborare contenuti digitali**
- **17. Copyright e licenze**
- **18. Proteggere i dispositivi**
- **19. Proteggere i dati personali e la privacy**
- **20. Le tecnologie IOT**
- **21. Descrivere i diversi linguaggi e le fasi della programmazione.**
- **22. Risolvere problemi tecnici:**
	- **Riavvio sistema operativo.**
	- **Chiudere un programma che non risponde.**
	- **Cancellare la cache del Browser.**
	- **Funzioni principali dei dispositivi digitali più comuni (ad esempio computer, tablet e smartphone).**